<<Lightroom 2

 $<<$ Lightroom 2

, tushu007.com

- 13 ISBN 9787030264213
- 10 ISBN 7030264215

出版时间:2010-4

页数:250

PDF

更多资源请访问:http://www.tushu007.com

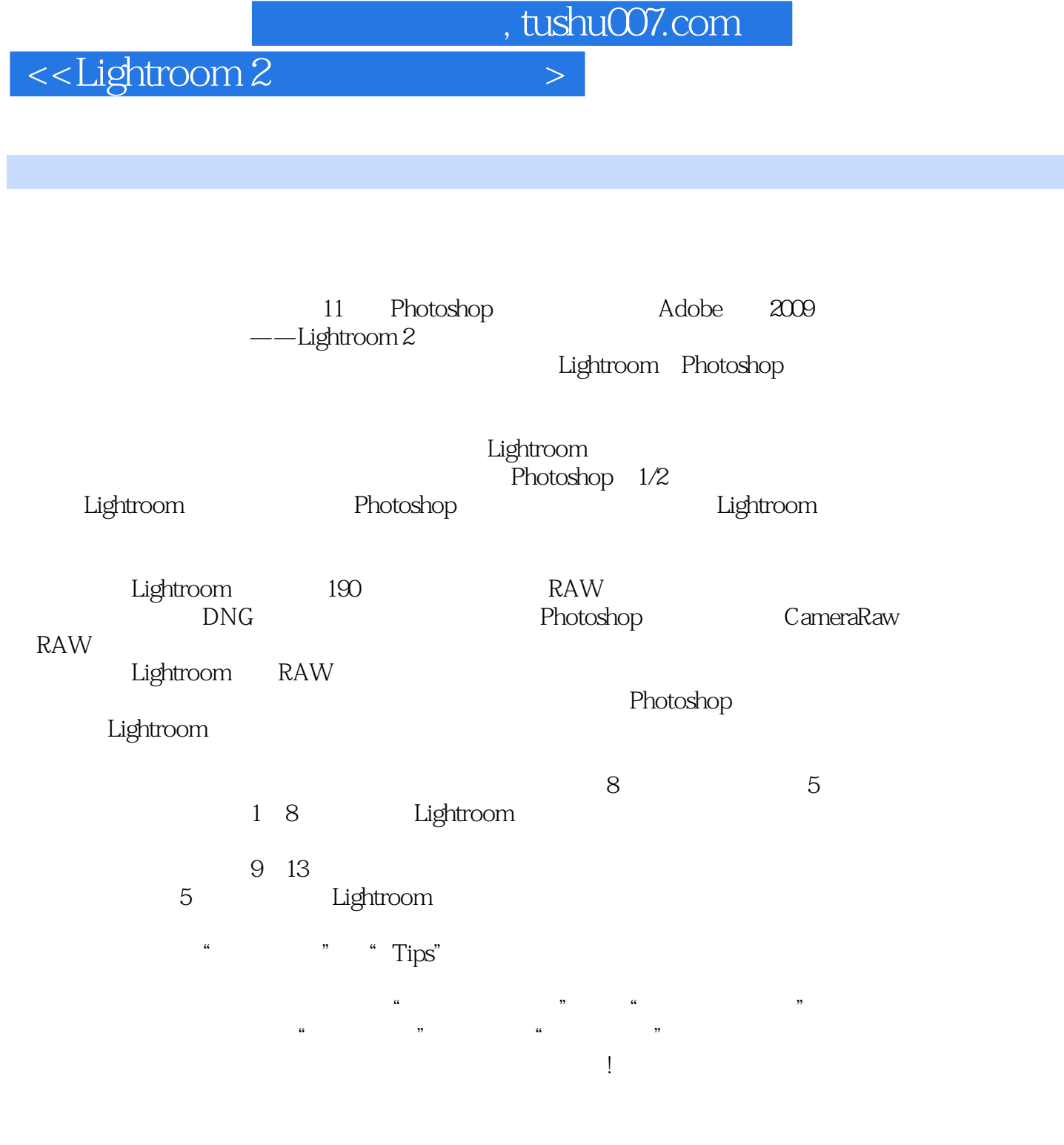

2010 2

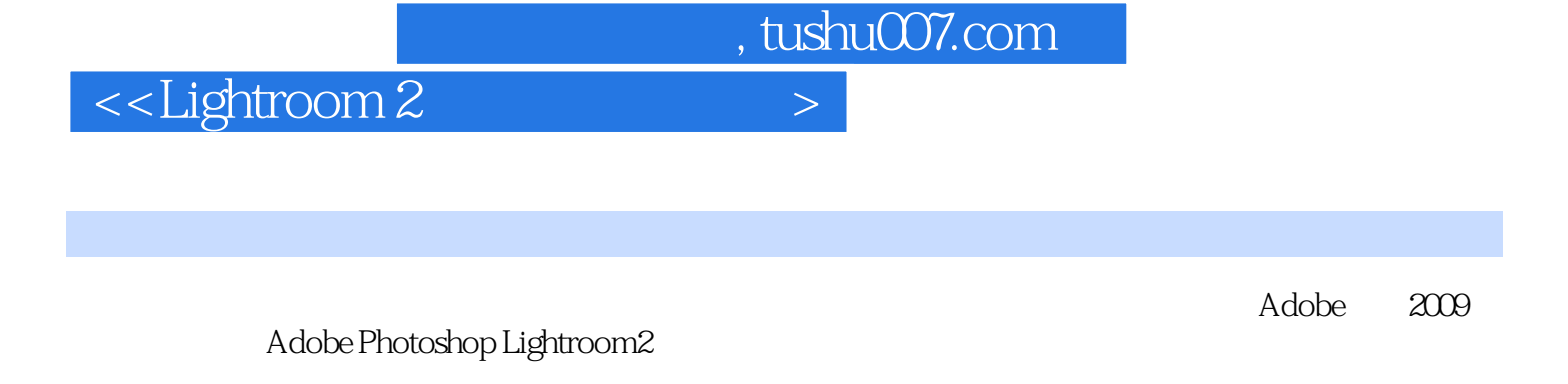

全书内容按照Lightroom软件处理流程的实际顺序编写,分为8个基础知识章节和5个应用实例详解章

 $\frac{4}{100}$ 

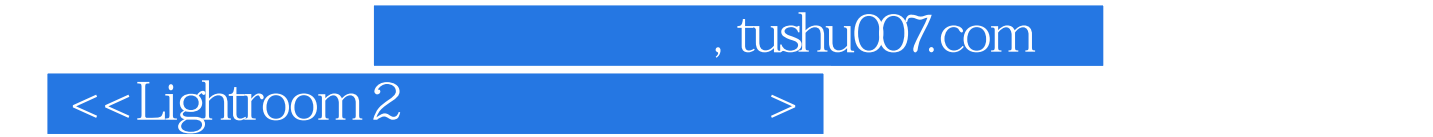

Adobe Photoshop Lightroom

, tushu007.com

## <<Lightroom 2

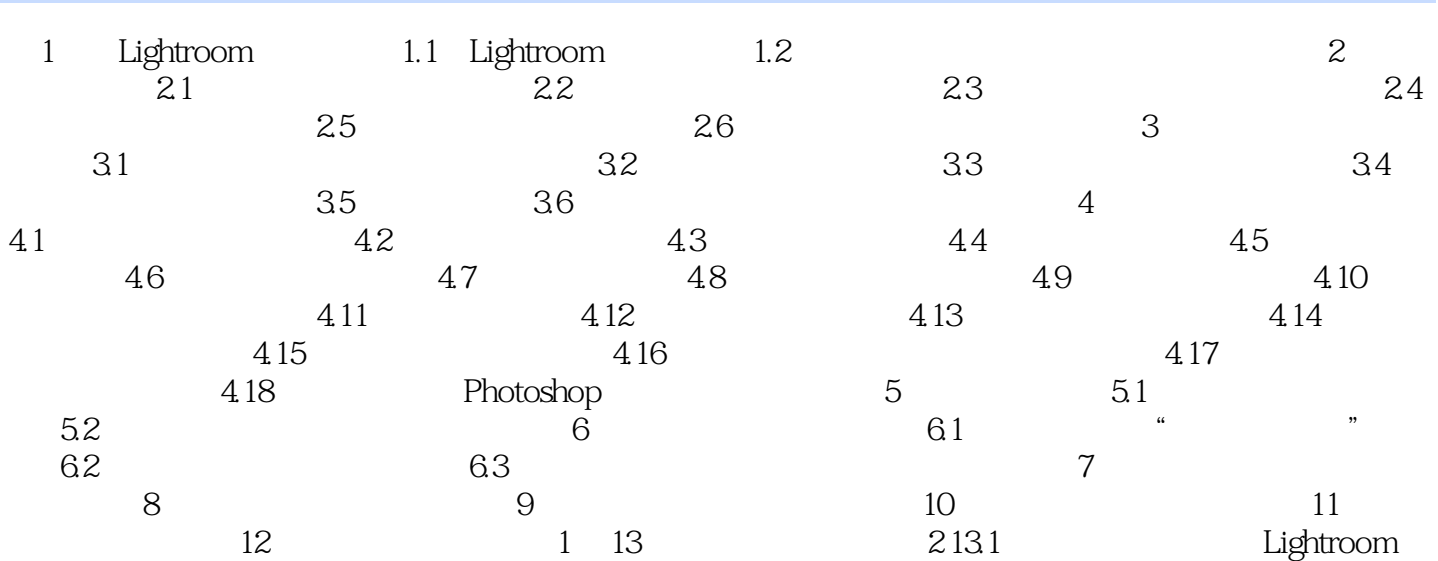

, tushu007.com

## <<Lightroom 2

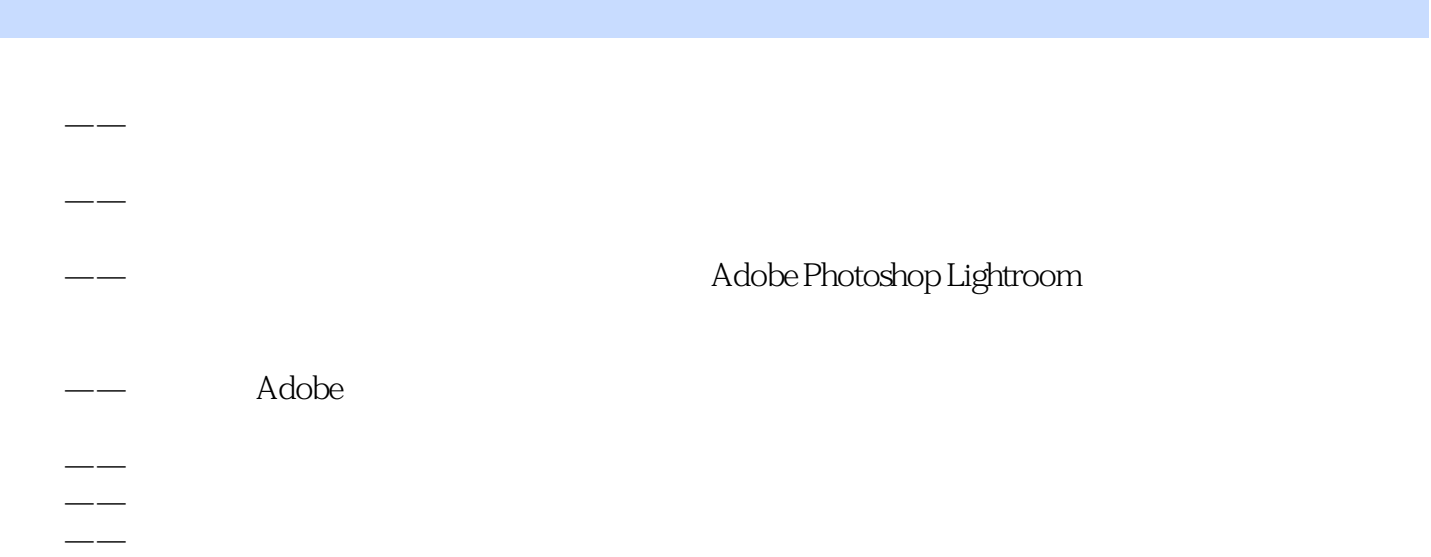

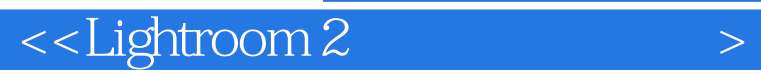

Lightroom

Lightroom 2 **Lightroom 2 h** 

, tushu007.com

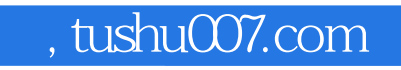

## <<Lightroom 2

本站所提供下载的PDF图书仅提供预览和简介,请支持正版图书。

更多资源请访问:http://www.tushu007.com